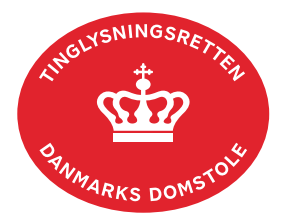

## **Afgiftsgodtgørelse**

Vejledningen indeholder hjælp til **udvalgte** trin i anmeldelsen, og den indeholder alene de oplysninger, der er nødvendige for at komme gennem den pågældende arbejdsopgave **sammen med** den tekst, der fremgår af skærmbillederne.

Afgiftsgodtgørelse anvendes, når anmelder mener at have betalt for meget i tinglysningsafgift og vil begære tilbagebetaling.

Dokumentets dato og løbenr. skal benyttes i anmeldelsen. Dato og løbenr. kan findes i tingbogs- , andelsboligbogs-, bilbogs- eller personbogsattesten. [Se evt. vejledningen "Forespørg fast ejendom \(tingbogsattest og udskrifter\)" \(pdf\)](https://domstol.dk/media/jcldn314/forespoerg-fast-ejendom-tingbogsattest-og-udskrifter.pdf) [Se evt. vejledningen "Forespørg Andelsboligbogen \(andelsboligbogsattest\)" \(pdf\)](https://domstol.dk/media/mjuazqtx/forespoerg-andelsboligbogen-andelsboligbogsattest.pdf) [Se evt. vejledningen "Forespørg Bilbogen](https://domstol.dk/media/otbjfjpq/forespoerg-bilbogen-bilbogsattest.pdf) (bilbogsattest)" (pdf) [Se evt. vejledningen "Forespørg Personbogen \(personbogsattest\)" \(pdf\)](https://domstol.dk/media/1pth5v20/forespoerg-personbogen-personbogsattest.pdf)

Der kan ikke søges afgiftsgodtgørelse på et aflyst dokument i Andelsbolig-, Bil- eller Personbogen. Mens dokumentet er tinglyst, skal anmelder derfor tage en udskrift af det tinglyste dokument, hvorefter det aflyses. Udskriften sendes herefter til Tinglysningsretten med anmodning om afgiftsgodtgørelse. Hvis der er andre dokumenter på objektet i Andelsbolig-, Bil- eller Personbogen, kan afgiftsgodtgørelsen anmeldes på et af disse.

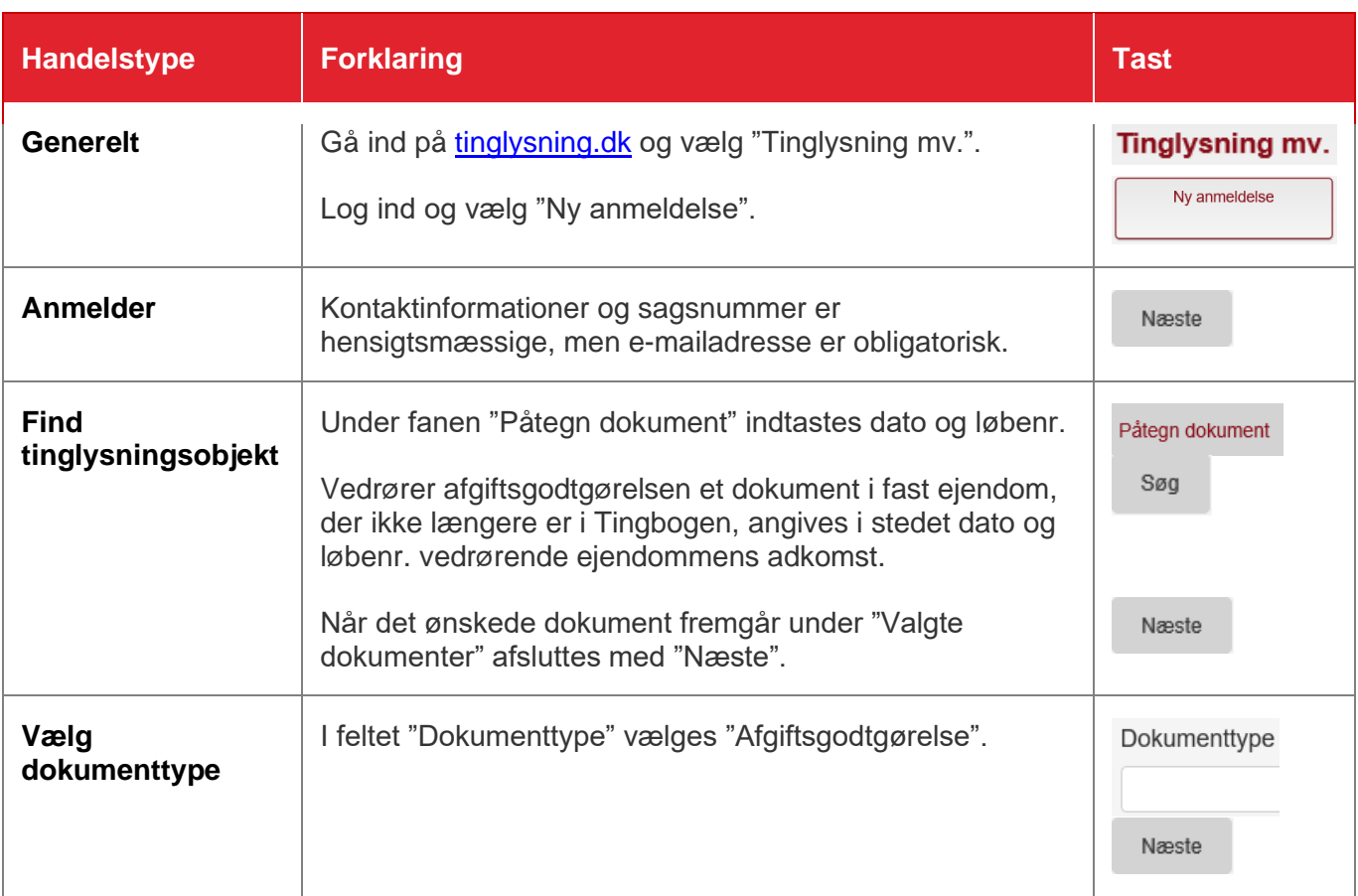

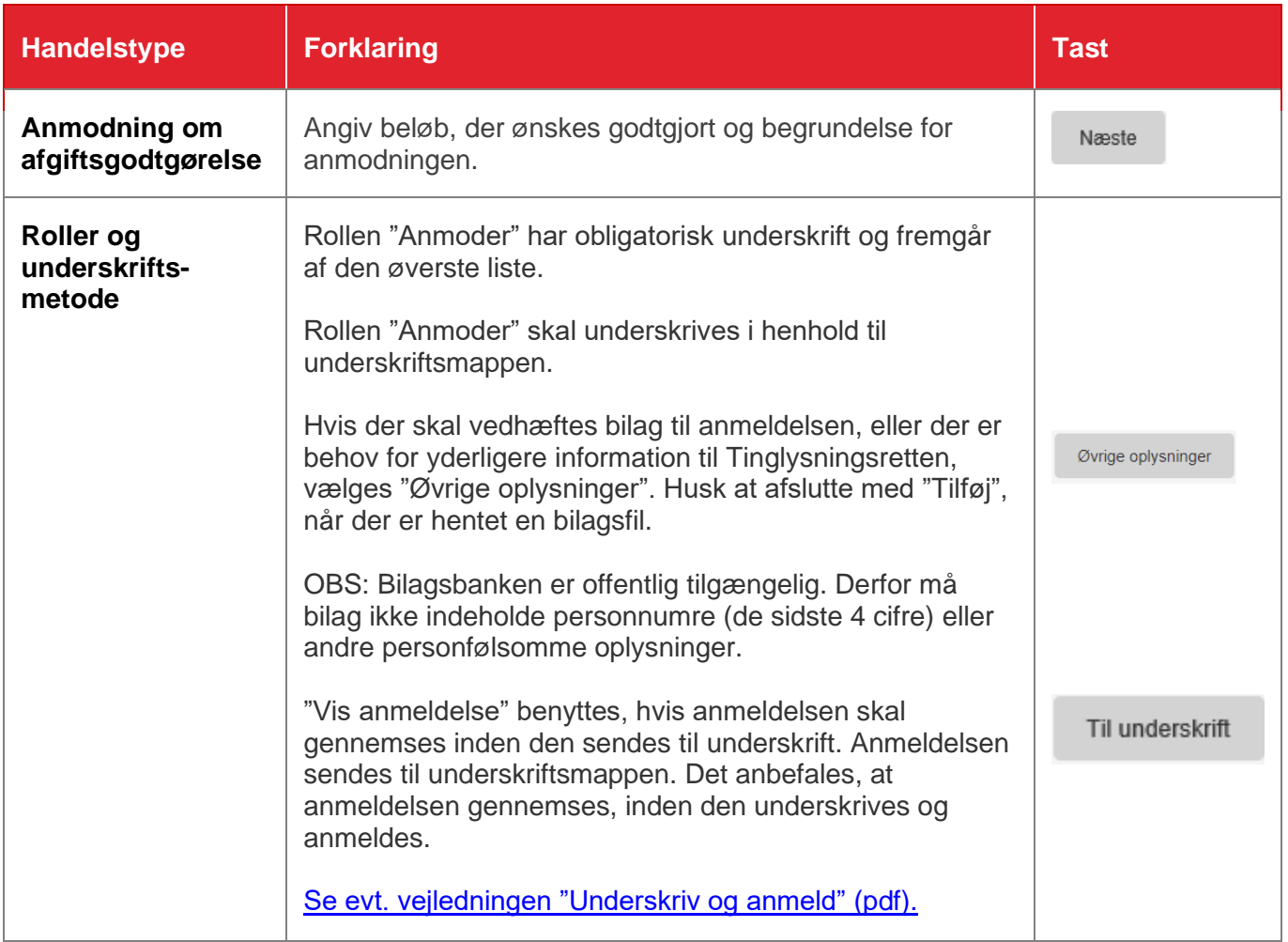